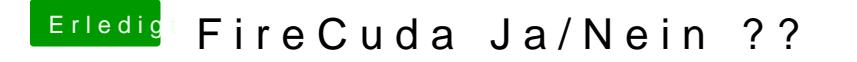

Beitrag von jboeren vom 3. Dezember 2017, 19:33

[https://www.youtube.com/watch?v=V](https://www.youtube.com/watch?v=VLRhEn6QR2w)LRhEn6QR2w

Praxis test!

Benchmarkdaten habe ich im moment leider nicht.